## **Undersöka första- och andraderivata grafiskt**

I denna övning tittar vi mest grafiskt på hur första- och andraderivatan uppför sig för en funktion där lutning och böjning varierar. Tanken är att man inte ska koncentrera sig på att derivera algebraiskt. I det första exemplet är Funktionen är sammansatt av en andragradsdel och en exponentiell del.

## **EXEMPEL 1**

Låt *y* vara koncentrationen av ett salt i gram per liter (gram/liter) hos a lösning vid tiden *x*, där *x* mäts i timmar. Följande samband gäller:

 $y = 1 + (4x - x^2) \cdot e^{-x}$ 

Plotta graferna för *y*, *y'* och *y*'' för 0 ≤ x ≤ 5 och studera nu de tre graferna på en gång och diskutera vad lutning och böjning hos *y* betyder för första- och andraderivatan. Beräkna till exempel när koncentrationen minskar snabbast och vad det betyder för första- och andraderivatan.

Vi plottar de tre graferna och använder funktionen *nDeriv* för att kunna rita första- och andraderivatafunktionen. Du hittar nDeriv i »-menyn.

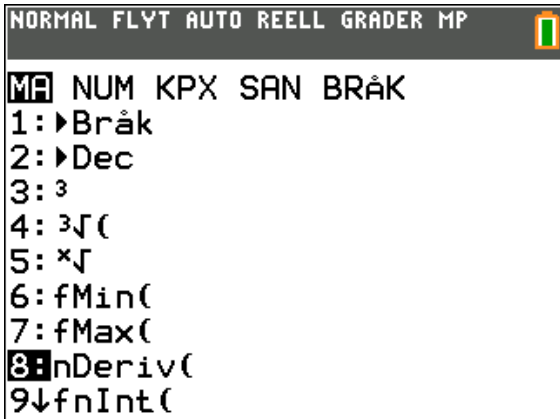

Placera markören på raden för Y4 och tryck sedan på <a>[math]</a> och alternativ 8. Då kopieras instruktionen in på inmatningsraden och du fyller i mallen.

Y4 kopierar du in genom att trycka på vars), välja Y-VAR och sedan 1:Funktion. Flytta markören till Y4 och tryck på enter.

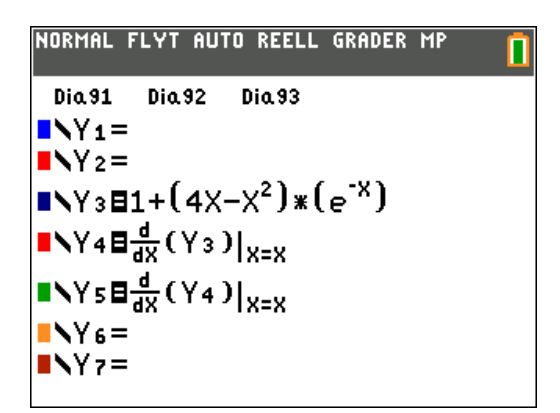

Du ser att Y5 är derivatan av Y4, som i sin tur är derivatan av Y3!

För att få en *snabb* uppritning av alla graferna så har vi ställt in Xres till 4. Res står för upplösning. Detta gör du under window. Vi har ställt in fönstret så här:

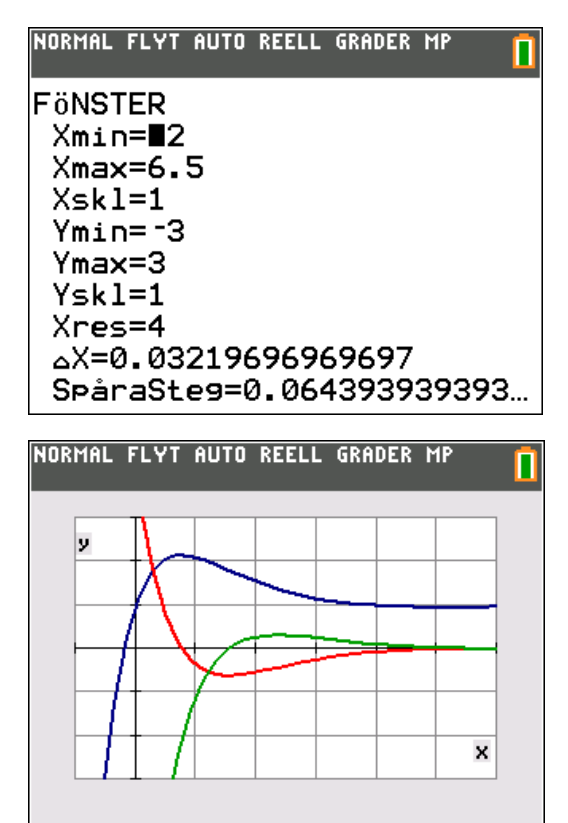

Vad kan man utläsa bara genom att studera graferna? Funktionen växer fram till ungefär 0,7 och sedan avtar den och närmar sig ganska snabbt värdet 1.

Derivatafunktionen (den röda) avtar i början och har värdet 0 när funktionen har en maxpunkt. Sedan har den ett negativt värde hela tiden men har en minimipunkt ungefär

vid *x* = 1,5. Det är en intressant punkt. Vi beräknar minimipunkten genom att trycka på [2nd][calc]. Välj alternativ 3:

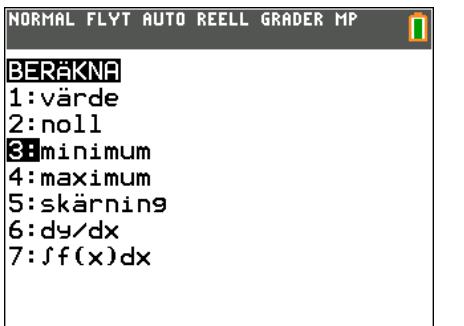

Tryck på *enter*]. Du kan hoppa mellan kurvorna med <a>
och <a>
Välj den röda derivatakurvan och följ instruktionerna.

Vi får minimipunkten beräknad.

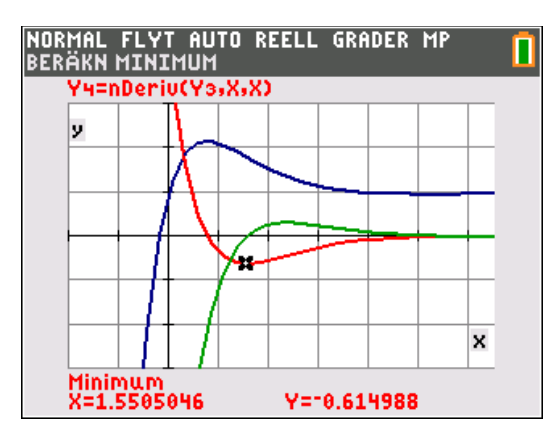

Nu beräknar vi nollstället för andraderivatafunktionen. Vi använder den funktionen genom att åter trycka på 2nd calc].

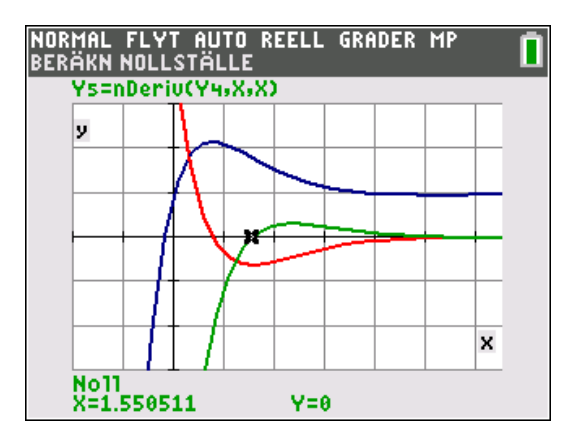

Vi får nästan exakt samma värde. Vi har hittat en inflexionspunkt. I en *inflexionspunkt* gäller nämligen att  $f''(x) = 0$ . Där växlar kurvan från konvex till konkav form eller tvärtom och derivatan har sitt minsta värde där. Vi har markerat de intressanta punkterna på de tre kurvorna nedan.

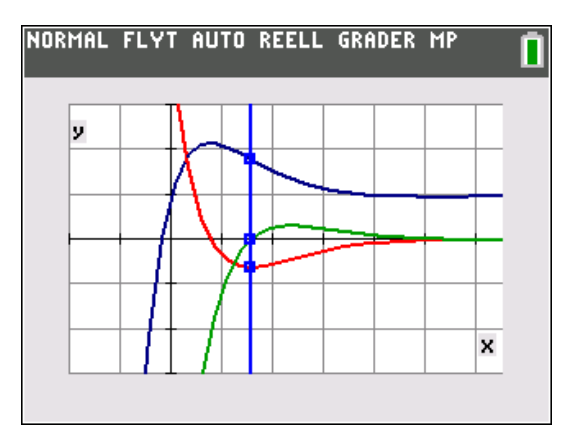

Om också  $f'(x) = 0$  i inflexionspunkten är också punkten en *terrasspunkt*.

## **EXEMPEL 2**

En skidbacke har fallhöjden 500 meter. Den *verkliga* banprofilen ser du på bilden nedan. Vi har ställt in fönstret så att en enhet är lika långt på båda axlarna.

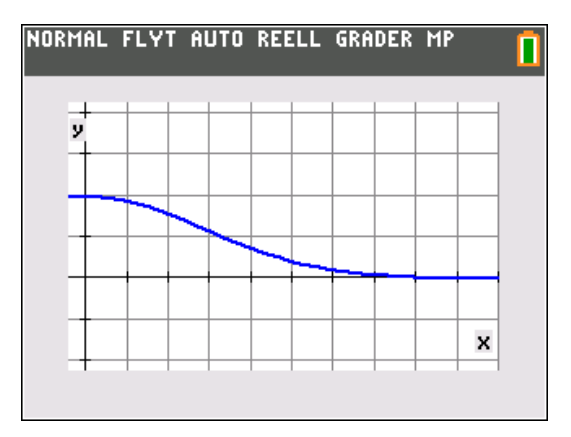

Höjden *y* km är en funktion av sträckan *x* km. Sambandet mellan y och x ges av 2

 $v = 0.5 e^{-x^2}$  0  $\le x \le 2.5$ 

a) Bestäm backens lutning för *x* = 0,5.

Ett enkelt sätt är att använda räknarens analysverktyg genom att trycka på 2nd [calc] och välja alternativ 6:dy/dx och sedan bara skriva in 0.5.

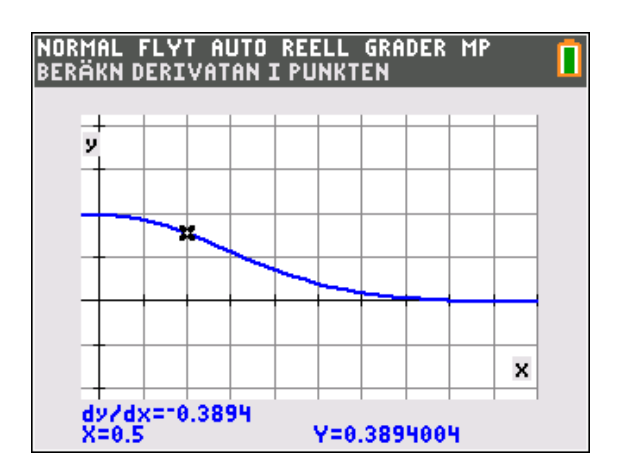

Lutningen är ca - 0,39 och då befinner man sig på höjden 389 m. Det motsvarar en lutning på ca 21 grader.

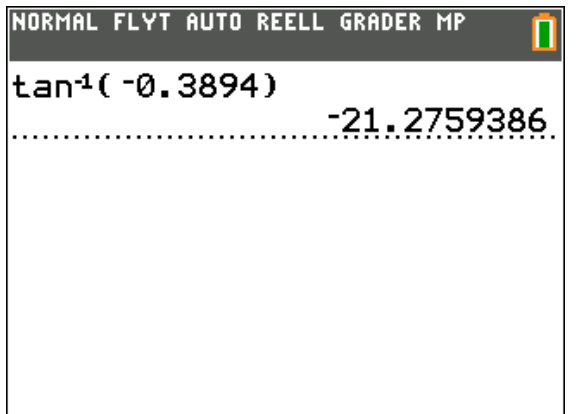

Backen är som brantast i inflexionspunkten, och där är andraderivatan noll. Vi plottar nu funktionen och första- och andraderivata. Vi utnyttjar då funktionen nDeriv för att plotta derivatorna.

Sedan bestämmer vi numeriskt när andraderivatan är noll. Man kan också bestämma när derivatafunktionen har ett minimum.

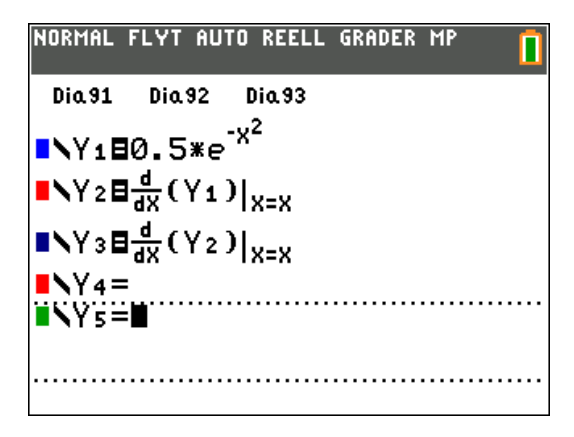

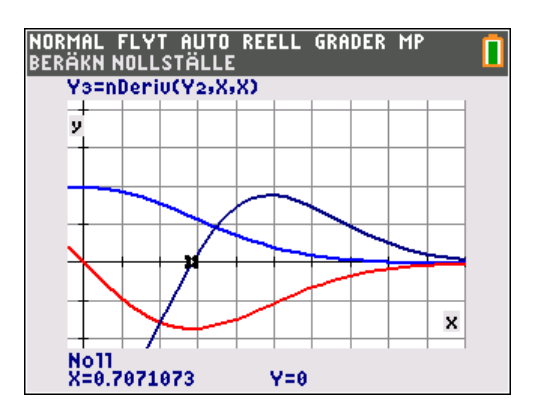

Nollstället för andraderivatan är *x*=0,707. Vi bestämmer lutningen för detta x-värde:

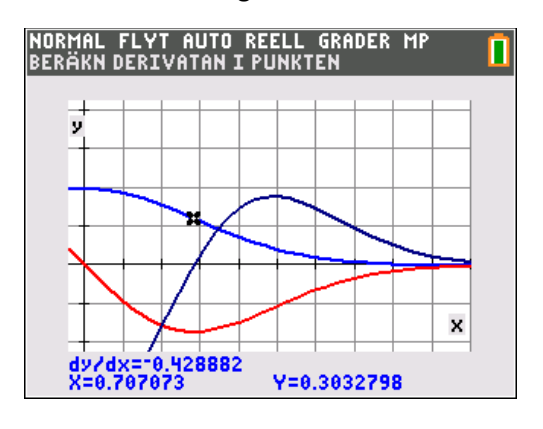

tan<sup>-1</sup>(-0.428882) ≈ -23 grader.

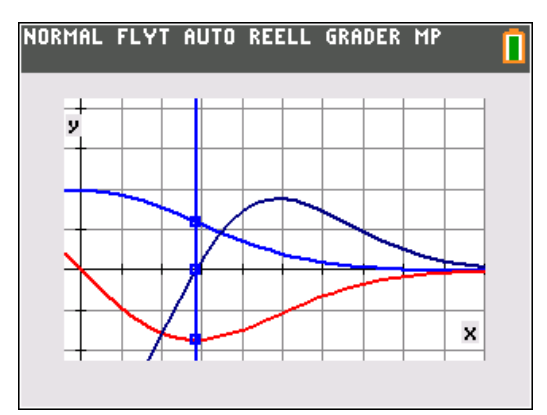

I grafen ovan ser du inflexionspunkten, derivatans minpunkt och andraderivatans nollställe.

## **EXEMPEL 3**

Här en uppgift från ett nationellt prov:

För tredjegradsfunktionen *f* gäller att  $f'(2) = -1$   $f''(4) = 0$ Bestäm *f*′(6)

Att  $f''(4) = 0$  betyder att *derivatafunktionen* har en extrempunkt för *x* = 4, och på grund av symmetri omkring extrempunkten så måste

då *f*′(6) ha samma värde som *f*′(2) dvs.  $f'(6) = -1.$ 

En allmän tredjegradsfunktion kan skrivas  $f(x) = ax^3 + bx^2 + cx + d$ 

Detta ger om vi deriverar en och två gånger

 $f'(x) = 3ax^2 + 2bx + c$ 

$$
f''(x)=6ax+2b
$$

Nu kan vi sätta in de värden vi känner till i uttrycken för  $f'(x)$  och  $f''(x)$ .

 $f'(2) = -1$ :

 $3a \cdot 2^2 + 2b \cdot 2 + c = -1 \implies 12a + 4b + c = -1$  $f''(4) = 0$ :  $6a \cdot 4 + 2b = 0 \Rightarrow 24a + 2b = 0$  $f'(6) = -1$ :  $f'(6) = 3a \cdot 6^2 + 2b \cdot 6 + c \Rightarrow 108a + 12b + c = -1$ 

Sammantaget får vi då följande ekvationer:

 $12a + 4b + c = -1$ 

 $24a + 2b = 0$ 

$$
108a + 12b + c = -1
$$

Enklaste sättet är att lösa ut *b* i den andra ekvationen:  $b = -12a$ 

Om vi sätter in detta värde på *b* i de två andra ekvationerna får vi

$$
12a - 48a + c = -1 \Rightarrow a = \frac{c+1}{36}
$$

$$
108a - 144a + c = -1 \Rightarrow a = \frac{c+1}{36}
$$

Vi får två *likadana* ekvationer och kommer alltså inte längre.

Vi ska nu utnyttja kunskapen att derivatafunktionen  $f'(x) = 3ax^2 + 2bx + c$  har värdet -1 för *f*′(2) och *f*′(6) för *alla* värden på *c*.

Ändringar på konstanten *c* betyder ju bara att man förflyttar kurvan vertikalt upp och ner och det ändrar inte kurvans lutning.

Vi räknar nu också ut hur *b* beror av *c*:

$$
b = -12a \text{ ger } a = -\frac{b}{12}.
$$
 Detta ger att  

$$
-\frac{b}{12} = \frac{c+1}{36} \Rightarrow b = -\frac{c+1}{3}
$$

Vi kan nu göra en tabell och räkna ut vilka värden *a* och *b* får för olika värden på *c*.

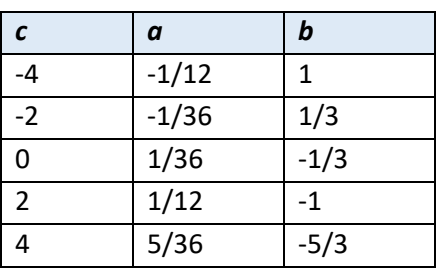

Man kan åstadkomma denna tabell direkt i räknarens statistikeditor. Börja med att skriva in värdena på c i lista L1.

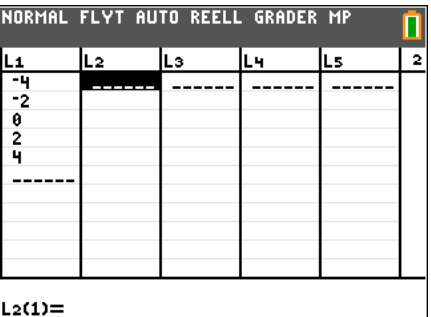

Placera nu markören i kolumnhuvudet i lista L2 och tryck på  $\boxed{\text{alpha}}$ . Då kommer du till en genvägsmeny för att skriva in tal i bråkform.

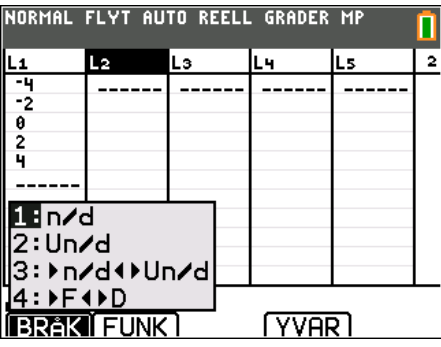

Tryck på enter] när du valt alternativ 1. Skriv nu in beräkningen av a enligt nedan:

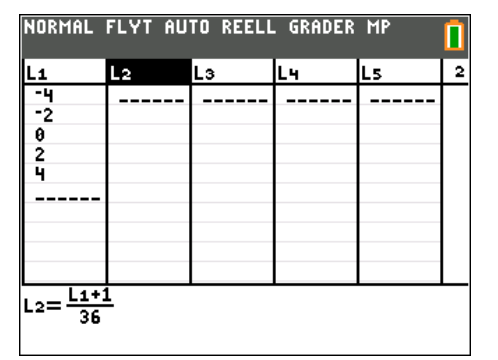

Tryck nu på **enter** och du får alla värden på *a* beräknade.

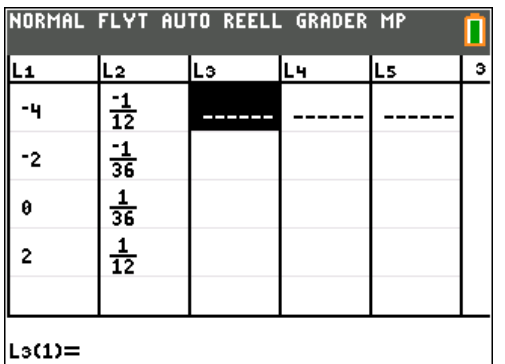

Gör på samma sätt för att beräkna värdena på *b*.

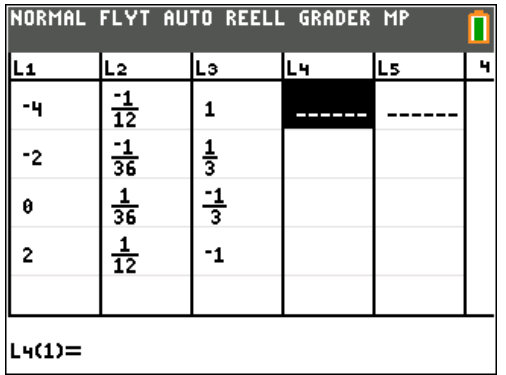

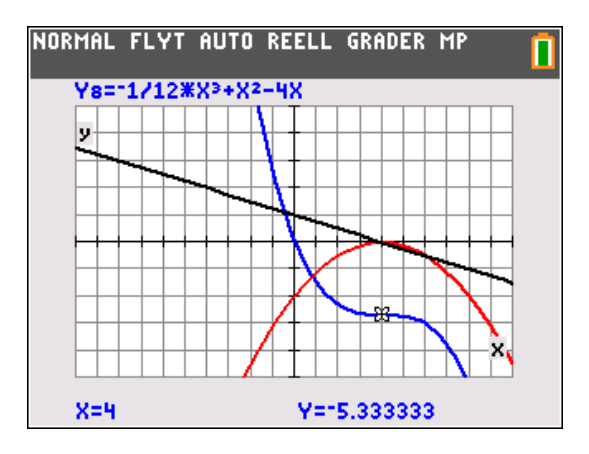

Ovan har vi plottat funktionen, förstaderivatan och andraderivatan när *a* = -1/12, *b* = 1 och *c* = -4. För *x* = 4 har vi en inflexionspunkt.

I en *inflexionspunkt* gäller ju att  $f''(x) = 0$ . Där växlar kurvan från konvex till konkav form eller tvärtom.

Om också  $f'(x) = 0$  i inflexionspunkten är också punkten en *terrasspunkt*.

En annan plottning med värden när *c* = 2, *a* = 1/12 och *b*= -1 ger följande resultat:

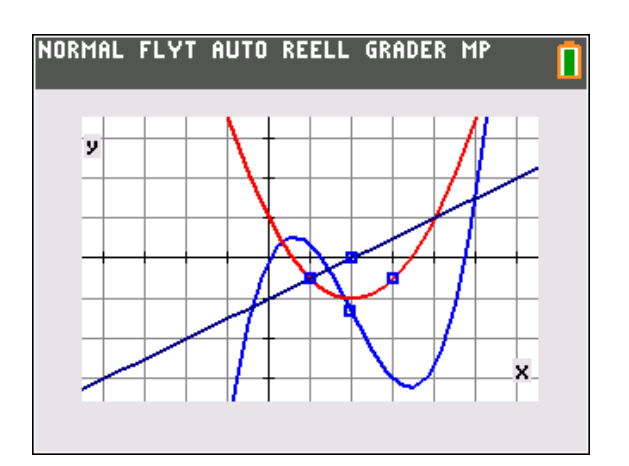

Vi har prickat in *f*′(2), *f*′(6) och *f*′′(4) och dessutom inflexionspunkten för funktionen.

Med programmet TI-Nspire kan man göra denna undersökning väldigt *dynamiskt*. Vi har lagt in ett skjutreglage för parametern *c* och plottat funktionen

$$
y = \frac{c+1}{36}x^3 + \frac{- (c+1)}{3}x^2 + cx
$$

och första och andraderivatan. Genom att ändra värdet på *c* genom att dra i reglaget så uppdateras alla tre kurvorna.

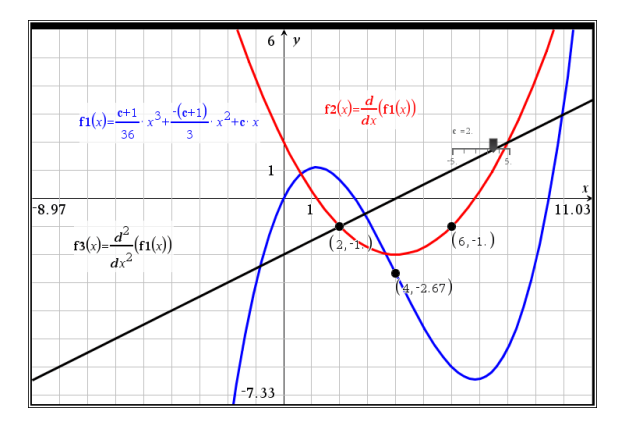

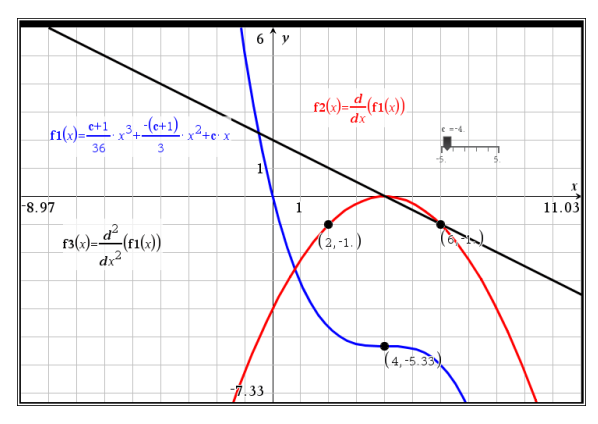